# **ECE 376 - Homework #4**

C Programming and LCD Displays. Due Monday, September 25th Please submit as a hard copy, submit on BlackBoard, or email

- 1) Determine how many clocks the following C code takes to execute
	- Compile and download the code (modify working code and replace the main loop)
	- Measure the frequency you see on RC0 (toggles every loop).
		- Use an osiclloscope or -
		- Connect a speaker to RC0 with a 200 Ohm resistor and measure the frequency with a cell phone app like Piano Tuner
		- RC1 is  $1/2$  the frequency of RC0, RC2 is  $1/4$ th, RC3 =  $1/8$ th, etc
	- The number of clocks it takes to execute each loop is

$$
N = \left(\frac{10,000,000}{2 \cdot Hz}\right)
$$

1a) Counting mod 16

```
unsigned char i
while(1) {
     i = (i + 1) % 16;
     if(i == 0) PORTC += 1;
 }
```
 $f = 19.55kHz$ 

 $N = \left(\frac{10,000,000}{2 \cdot Hz}\right) = 255.75$  clocks per toggle 2⋅*Hz*  $\backslash$  $= 255.75$ *N*/16 = 15.98 *clocks per loop*

## *It takes about 16 clocks to count mod 16*

*a little high since this also includes the time to toggle PORTC and loop back*

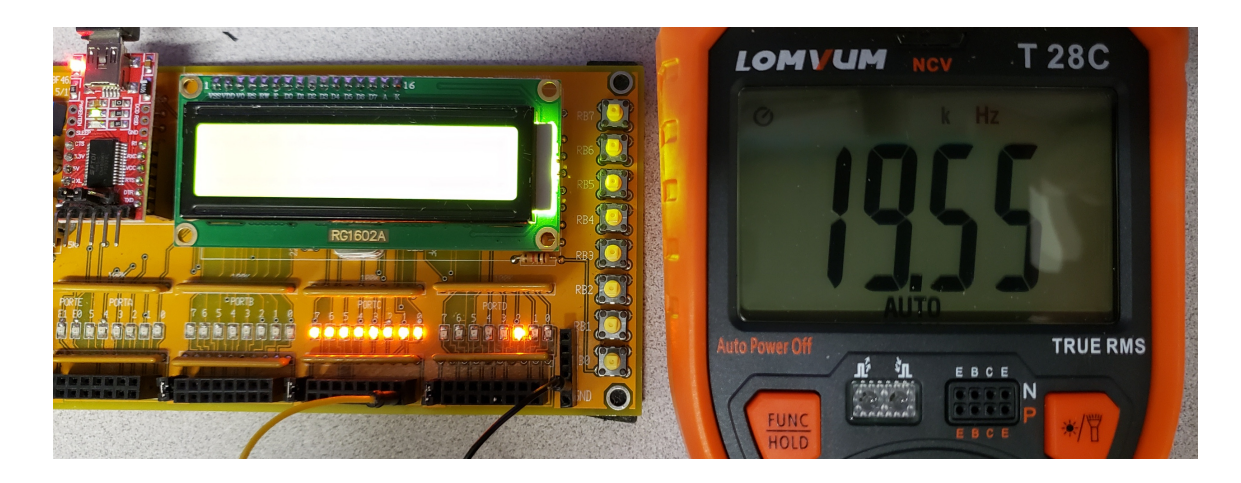

```
1b) Counting mod 17
```

```
unsigned char i
while(1) {
i = (i + 1) % 17;
if(i == 0) PORTC += 1; }
```
 $f = 483.1 Hz$ 

$$
N = \left(\frac{10,000,000}{2.483.1}\right) = 10,349.82
$$
  
N/17 = 608.81

*<sup>N</sup>* <sup>=</sup> *clocks per toggle*

 $clocks$  per loop

## *It takes about 608 clocks to count mod 17*

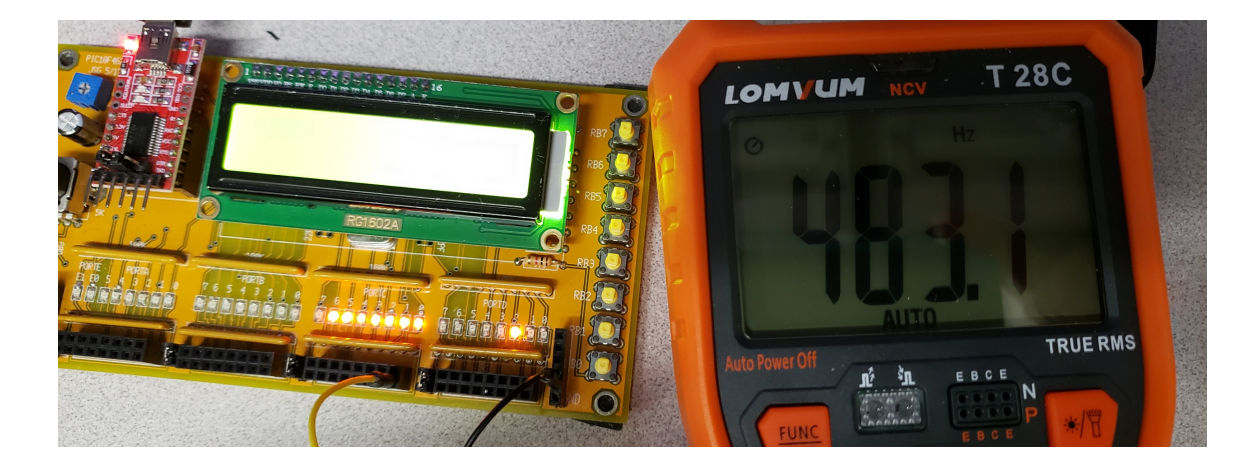

1c) Floating Point Division

```
float A, B, C;
A = sqrt(3);B = sqrt(2);while(1) {
   i = (i + 1) % 16;
   if(i == 0) PORTC += 1;
   C = A/B; }
```

$$
N = \left(\frac{10,000,000}{2 \cdot 161.8}\right) = 30,902.34
$$
  

$$
N - 255.75 = 30,646.59
$$
  

$$
\left(\frac{30,646.59}{16}\right) = 1915.41
$$

*<sup>N</sup>* <sup>=</sup> *clocks per toggle n*  $n$   $P(A|B)$   $\leq$   $P(B|B)$   $\leq$   $P(B|B)$   $\leq$   $P(B|B)$   $\leq$   $P(B|B)$   $\leq$   $P(B|B)$   $\leq$   $P(B|B)$   $\leq$   $P(B|B)$   $\leq$   $P(B|B)$   $\leq$   $P(B|B)$   $\leq$   $P(B|B)$   $\leq$   $P(B|B)$   $\leq$   $P(B|B)$   $\leq$   $P(B|B)$   $\leq$   $P(B|B)$   $\leq$   $P(B|$ 

*Each floating point division takes 1915 clocks*

1d) Double Precision Floating Point Division

```
double A, B, C;
A = sqrt(3);B = sqrt(2);while(1) {
   i = (i + 1) % 16;
   if(i == 0) PORTC += 1;
   C = A/B; }
```
 $f = 161.8$ Hz

 $\mathbf f$ 

This C compiler doesn't differentiate between floating point and double precision floating point operations.

## **Beep**

2) Write a C program which plays 174.61Hz (note F3) for 50ms on a speaker

```
void Beep(void) {
:
:
}
```
Note: 50ms is equal to

$$
n = \left(174.61 \frac{\text{cycles}}{\text{sec}}\right) (50 \text{ms}) = 8.73 \text{ cycles}
$$

$$
= 17.46 \text{ edges}
$$

Try the following code and measure the frequency on RC0:

```
// --- HW4.C -------------------
// Global Variables
// Subroutine Declarations
#include <pic18.h>
void Beep(void) {
    unsigned int i, j;
   for(i=0; i<17; i++) {
     RC0 = !RC0;for(j=0; j<1000; j++);
       }
    }
// Main Routine
void main(void)
{
    unsigned long int i;
    TRISA = 0;
    TRISB = 0xFF;
   TRISC = 0;TRISD = 0;TRISE = 0;ADCON1 = 0x0F;while(1) {
 \frac{Beep()}{\text{for (i)}}for(i=0; i<100000; i++);
       }
    }
```
#### $f = 312.2 Hz$

To make the frequency 174.61Hz, adjust the counter in Beep()

$$
n = \left(\frac{312.2Hz}{174.61Hz}\right)1000 = 1787.93
$$

#### It's now 174.8Hz

Add in a wait loop

```
// --- HW4.C -------------------
// Global Variables
// Subroutine Declarations
#include <pic18.h>
void Beep(void) {
    unsigned int i, j;
   for(i=0; i<17; i++) {
      RC0 = !RC0; for(j=0; j<1788; j++);
       }
    }
// Main Routine
void main(void)
{
    unsigned long int i;
    TRISA = 0;
    TRISB = 0xFF;
    TRISC = 0;
   TRISD = 0; TRISE = 0;
   ADCON1 = 0x0F;while(1) {
       Beep();
      for(i=0; i<100000; i++);
       }
    }
```
3) Verify the frequency and duration of your note

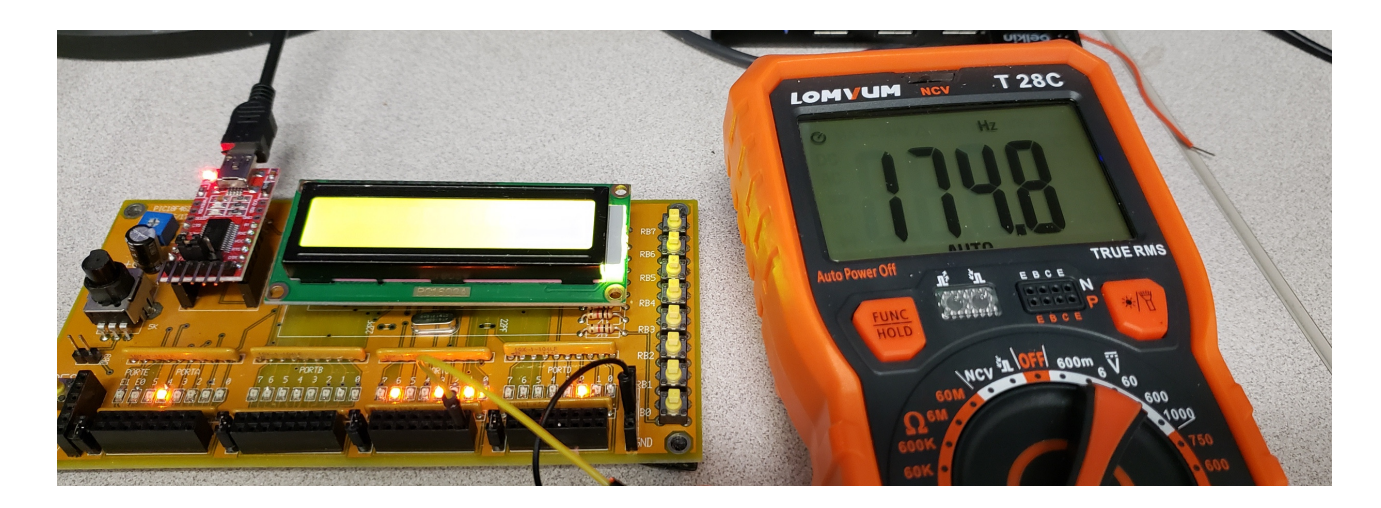

# **\$65 Craps Table**

4) Give a flow chart for a program which turns your PIC into a Craps Table:

- $\bullet$ On reset, you start with \$10 in your bank (which is displayed on the LCD).
- $\bullet$ The game starts by pressing a button RB0. The bet is \$1 (fixed).
- When you press and release RB0, it rolls two 6-sided dice  $\bullet$ 
	- hint: count mod 36. Die #1 is count mod 36. Die #2 is count/6.
- $\bullet$ If you roll 7 or 11, you win (bank increases by \$1)
- If you roll 2, 3, or 12, you lose (bank decreases by \$1);  $\bullet$
- $\bullet$ If you roll a different number, that's your point. On RB0, you roll again.
	- If you roll your point, you win
	- If you roll 7 or 11, you lose
	- If you roll a different number, nothing happens.
	- Keep playing until you win or lose
- On the LCD, display
	- Your bank balance
	- The two dice values (1..6 and 1..6), and
	- The point (if you didn't roll a 2,3,7,11, or 12 first roll)

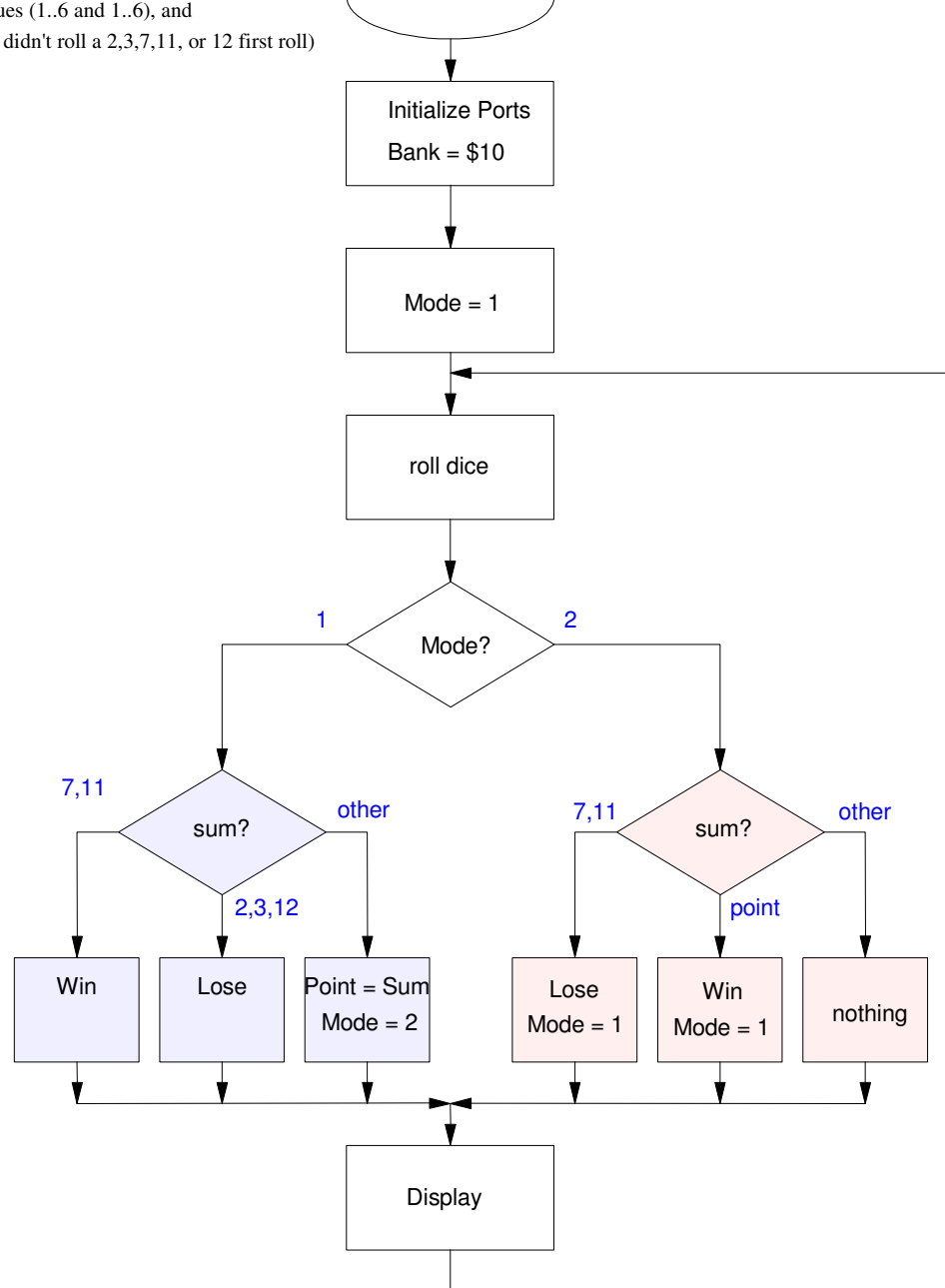

**Start** 

5) Write the C code for a craps table

Go in steps

- Get it to display the dice, the sum, and the bank value
- Get it to roll two 6-sided dice
- Get it to win when I roll 7 or 11
- Get it to lose when I roll 2, 3, 12
- Get it to keep playing in the other case

## Net Code:

```
// Global Variables
const unsigned char MSG0[20] = "Craps Game ";<br>const unsigned char MSG1[20] = "
const unsigned char MSG1[20] = "// Subroutine Declarations
#include <pic18.h>
// Subroutines
                "lcd_portd.c"
void Beep(void) {
    unsigned int i, j;
   for(i=0; i<17; i++) {
     RC0 = !RC0;for(j=0; j<1788; j++);
       }
    }
void Roll(char* d1, char* d2) {
    unsigned char n;
    while(!RB0);
    while(RB0) {
     n = (n + 1) %36;
       }
   \stard1 = n/6 + 1;
   *d2 = n%6 + 1; } 
void Display(char d1, char d2, int Point, int Bank) {
   LCD_Move(1, 0); LCD_Out(d1, 1, 0);
   LCD_Move(1, 2); LCD_Out(d2, 1, 0);
   LCD_Move(1, 6); LCD_Out(Point, 2, 0);
    LCD_Move(1,12); LCD_Out(Bank, 2, 0);
    }
```

```
// Main Routine
void main(void)
{
   unsigned int i;
 unsigned int Bank, Point;
 unsigned char DICE, d1, d2, Sum;
    unsigned char Flag;
    TRISA = 0;
   TRISB = 0xFF; TRISC = 0;
   TRISD = 0;TRISE = 0;ADCON1 = OX0F;Bank = 10; LCD_Init();
LCD_Move(0,0); for (i=0; i<20; i++) LCD_Write(MSG0[i]);
LCD_Move(1,0); for (i=0; i<20; i++) LCD_Write(MSG1[i]);
   Wait_ms(70);
   Bank = 10;Mode = 1;while(1) {
       :
       :
       :
       :
      :
      }
 \hspace{0.1cm} \}}
```
6) Verify your program

- On reset, you start with \$10 in your bank
- Numbers generated are random: two dice each in the range of 1..6
- The LCD displays information correctly
- When you win, you gain \$1. When you lose, you lose \$1.

Going step by step

- Display routine displays four numbers (d1, d2, point, bank)
- Dice rolls two 6-sided dice
- Win on 7 or 11
- Lose on  $2, 3, 12$
- Set up a point on other numbers
- Keeps rolling until I hit the point (win) or  $7$  or  $11$  (lose)

I tend to lose (house has the advantage)

7) (20pt) Demonstration (in person or on a video)

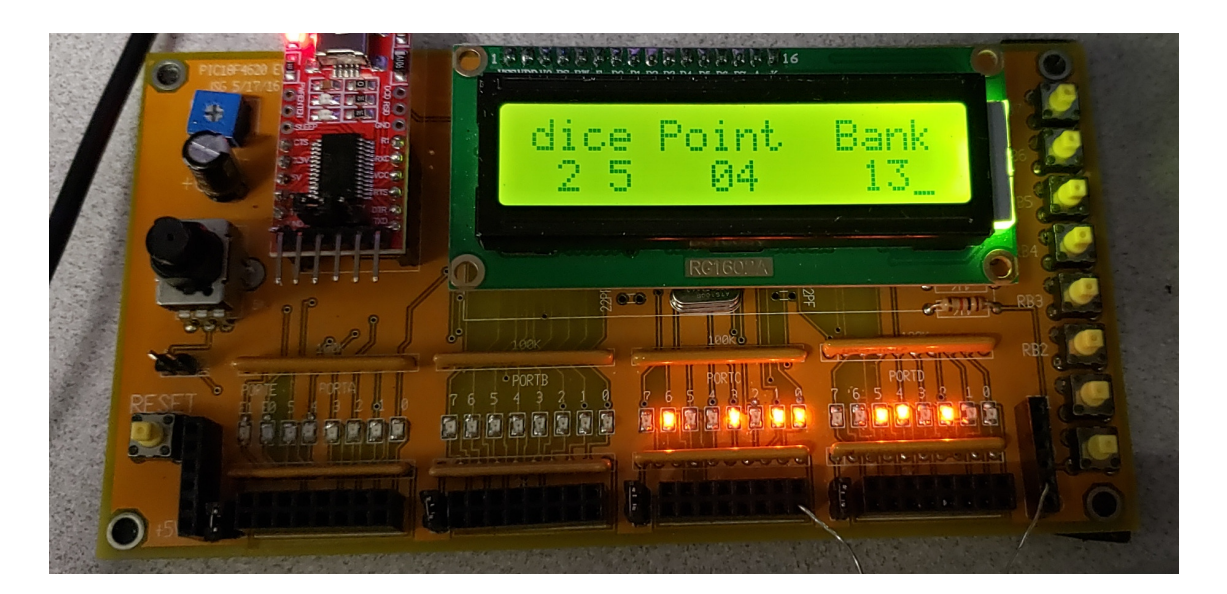